# **findReplaceAllIgnoreCase()**

This function replaces **all occurrences** of a given **text** with a given **replacement**. Evaluation of the reg ular expression is carried out **ignoring** the case.

#### **Syntax**

findReplaceAllIgnoreCase(text, textToBeReplaced, replacement) #Output: Text

## Examples

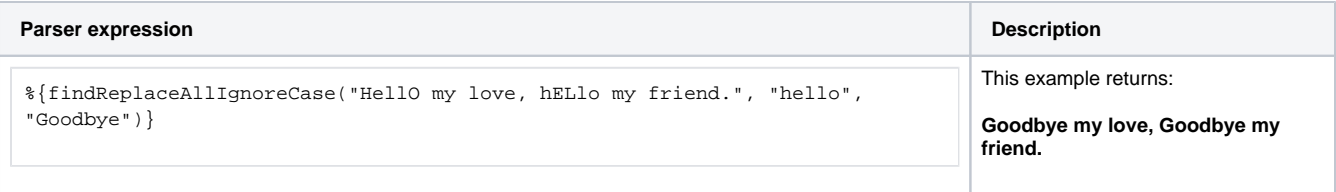

## Additional information

Parameters used in this function

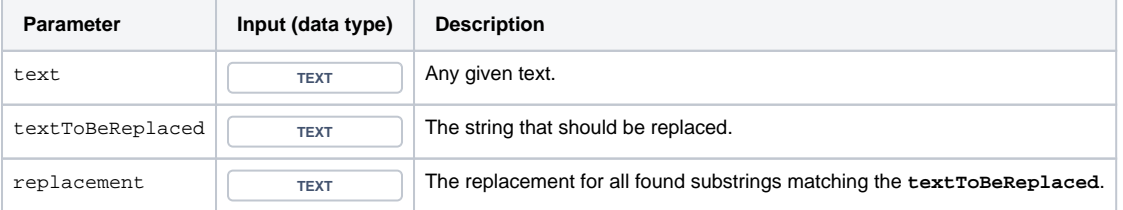

#### **Output**

This function returns a TEXT

If you want to use a **regular expression** to find the substrings that should be replaced, have a look the the [replaceAll\(\)](https://apps.decadis.net/pages/viewpage.action?pageId=38569775) function.

If you want to replace **only the first occurence** of a substring, have a look at [findReplaceFirstIgnoreCase\(\)](https://apps.decadis.net/pages/viewpage.action?pageId=38569772).

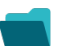

Use cases and examples

**Use case**

No content found.